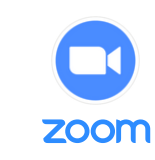

The official online platform for ADB's Safeguard Policy Review and Update (SPRU) Regional Consultations

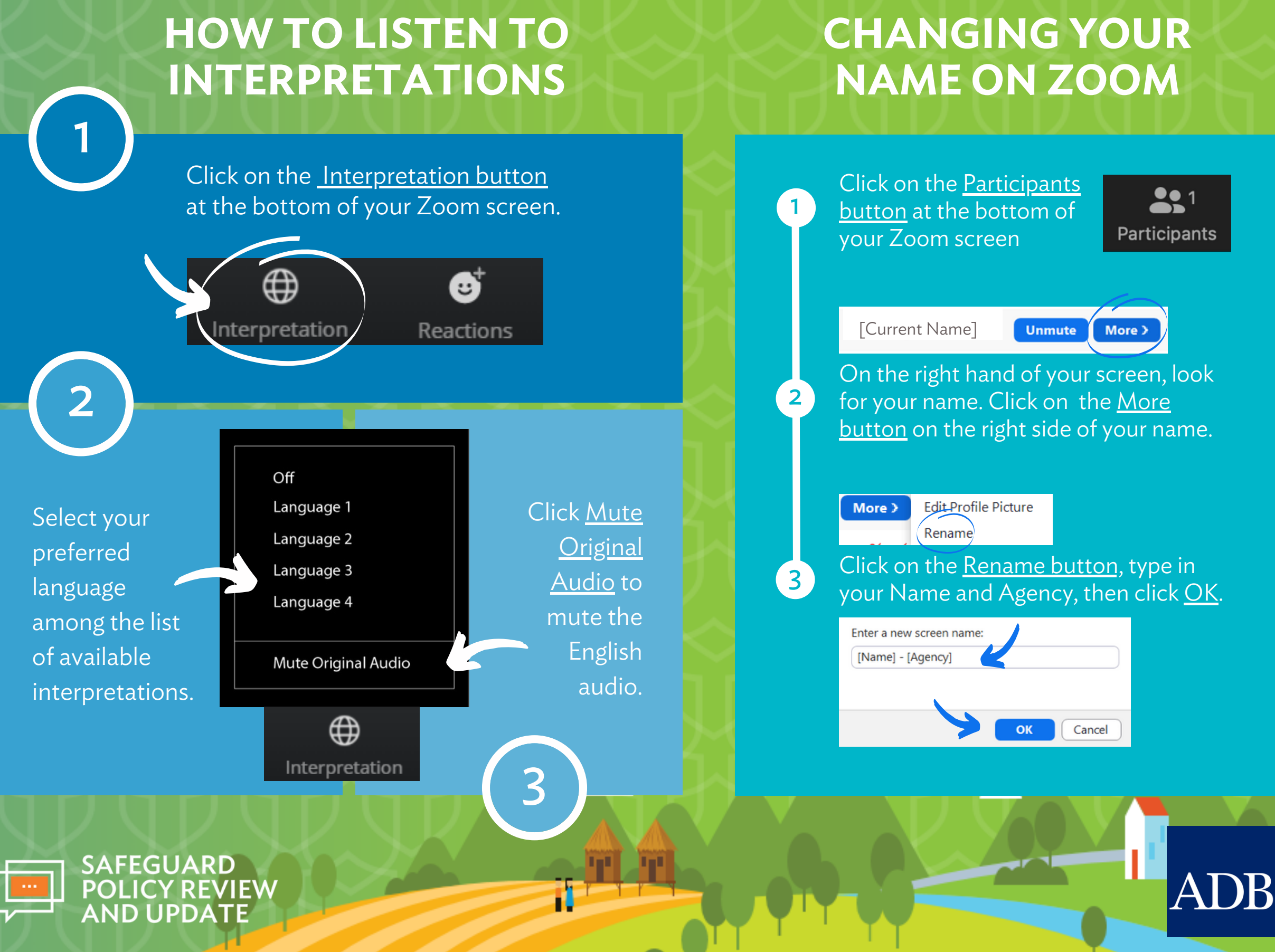

## **USING ZOOM BUTTONS**

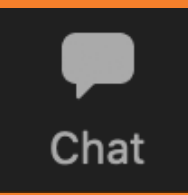

Send a message, question or feedback by clicking the chat button.

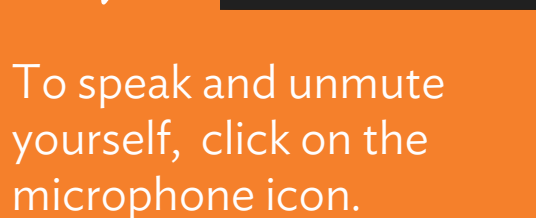

Mute

To comment or

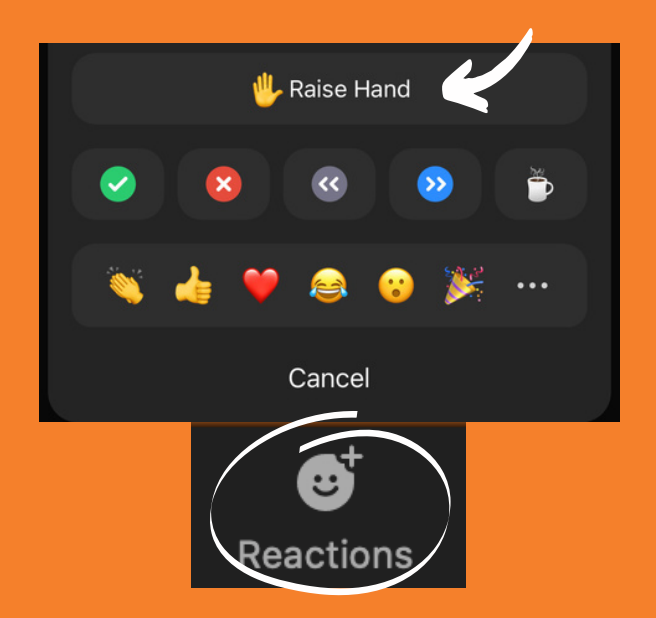

raise a question live in the language you prefer, click on the smile icon (Reactions button), and then click on Raise Hand.

> To show your video, click on the video icon.

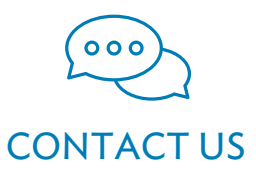

https://www.adb.org/who-weare/safeguards/safeguard-policy-review

**Stop Video** 

CONTACT US safeguardsupdate@adb.org